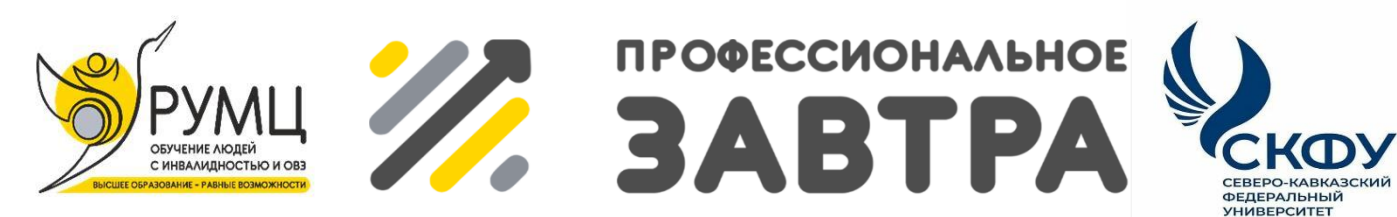

VIBcepocсийский сетевой конкурс студенческих проектов с участием студентов с инвалидностью

## **МИНИСТЕРСТВО НАУКИ И ВЫСШЕГО ОБРАЗОВАНИЯ РОССИЙСКОЙ ФЕДЕРАЦИИ ФГБОУ ВО «Национальный исследовательский Мордовский государственный университет им. Н.П. Огарѐва» Институт национальной культуры**

**Кафедра культурологии и библиотечно-информационных ресурсов** 

**Направление «Профессиональное завтра в профессии»**

**Номинация «Профессионально ориентированный проект»**

«Школа буктрейлера»

**Выполнила:** Кирпиченкова Лидия Ивановна

**Руководитель:** д-р культурологии, доц. Г. М. Агеева

Саранск, 2023

## **Профессиональное резюме**

Студентка 1-го курса очной формы обучения направления подготовки 51.03.06 «Библиотечно-информационная деятельность» Института национальной культуры Национального исследовательского Мордовского государственного университета им. Н. П. Огарѐва.

Окончила СОШ № 42 г. Воркуты в 2022 г.

За первый год учебы в университете являлась активным участником учебных, научных и внеучебных мероприятий института. На 1-м курсе подготовила к публикации научную статью «Необходимость регламентирования волонтерской деятельности» (в печати).

Учится на «отлично» и «хорошо», за период обучения проявила себя активной, творческой и разносторонней личностью. Лидия целеустремленный, добросовестный и чрезвычайно ответственный человек.

В авторском профессионально ориентированном проекте «Школа буктрейлера» представила самопрезентацию своих личностных, профессиональных компетенций и профессиональных планов и ожиданий, смогла интегрировать традиции книжной культуры, читательские практики в мир современных информационных технологий.

Электронная почта: [lidak8321@gmail.com,](mailto:lidak8321@gmail.com) тел.: 89121051565.

## **Направление Профессиональное завтра в профессии Номинация Профессионально ориентированный проект**

Я являюсь студенткой 1 курса бакалавриата направления подготовки «Библиотечно-информационная деятельность». Меня заинтересовали современные формы продвижения книги и чтения среди молодѐжи. Это лонгриды, подкасты, квизы, буктрейлеры, последние особенно привлекли моѐ внимание. Они популярны среди издателей, в книжной торговле, библиотечной сфере. Чтобы быть востребованным специалистом, необходимо понимать, что интересно людям в каждый конкретный момент времени, и уметь привлекать внимание аудитории, опираясь на актуальные формы.

Буктрейлер – это небольшой видеоролик, рассказывающий о какойлибо книге. Роликов на книжные темы сейчас создается немало, потому что книге, как и любому продукту, нужна качественная реклама. И буктрейлер с этом плане решает сразу несколько задач: привлекает внимание к самой книге, расширяет аудиторию читателей и формирует профессиональный бренд писателя.

Сейчас активно развиваются цифровые технологии и медиасфера. В море информации люди выбирают не просто релевантную, а интересную и доступную. Буктрейлер позволяет заинтриговать потенциального читателя, побудив к прочтению книги, без лишних усилий со стороны потребителя. Все потому, что буктрейлер – это видеоряд. А визуальная информация воспринимается людьми зачастую лучше вербальной, особенно сегодня. Буктрейлеры размещаются на популярных видеохостингах, что способствует их активному распространению в сети Интернет, привлечению новых сторонников этой формы.

Таким образом, ролик о книге привлечет и новых читателей, в т. ч. детей и молодежь – любителей коротких видео, и подогреет интерес преданных поклонников творчества отдельного автора. Продолжительность буктрейлера редко составляет более 2–3-х минут. За это время зрители не успевают устать, а небольшой объем поданной информации позволяет ее запомнить.

Однако перед создателем буктрейлера встает задача: сделать его не только интересным и запоминающимся, чтобы он не потерялся в море визуального шума, но и результативным, чтобы люди захотели прочитать рекламируемое произведение и поделиться роликом с друзьями. Для этого нужны знания, как правильно создавать и грамотно продвигать видео о книгах.

Изучив тему и отсмотрев множество буктрейлеров, я сделала несколько роликов по мотивам своих любимых литературных произведений (вот ссылка на один из моих роликов -

[https://drive.google.com/file/d/1SCg6OoK8aCYYTfbr35Obd3CuwpYBftQQ/view](https://drive.google.com/file/d/1SCg6OoK8aCYYTfbr35Obd3CuwpYBftQQ/view?usp=drive_link#sent/_blank) [?usp=drive\\_link\)](https://drive.google.com/file/d/1SCg6OoK8aCYYTfbr35Obd3CuwpYBftQQ/view?usp=drive_link#sent/_blank)

В то же время я поняла, что хотела бы научиться делать это профессионально и поделиться этими знаниями с моими одногруппниками, друзьями, а также молодыми специалистами библиотек Республики Мордовия, с которыми познакомилась на экскурсиях и мероприятиях, которые посетила во время учебы.

**Обоснование и описание предлагаемого профессионального решения:**

1. Выявление и описание проблемы профессионального содержания:

Отсутствие навыков создания буктрейлеров и продвижения книги в цифровой среде у профессионального сообщества (издатели, библиотекари, специалисты книготорговой сферы, педагоги), у студентов и школьников.

2. Постановка цели и задач решения проблемы:

Цель: заинтересовать в создании буктрейлеров широкую аудиторию, сформировать навыки работы в графических редакторах, обучить основам сценарного мастерства (презентация книг).

Задачи:

– повышение мотивации у слушателей школы к профессиональному развитию;

– овладение слушателей цифровыми- и медиакомпетенциями, необходимыми для создания и продвижения буктрейлеров в интернетпространстве;

– развитие профессиональной коммуникации в библиотечноинформационной и издательско-книготорговой сфере, а также в молодежной (студенческой) среде;

– поддержка студенческих инициатив, направленных на популяризацию в обществе культурно значимых практик и образовательной деятельности, волонтерских проектов в сфере культуры и образования;

– освещение деятельности школы в СМИ, создание постов в соцсетях, где будут отражены промежуточные итоги проекта.

3. Описание условий решения проблемы:

– подбор спикеров и преподавателей школы (преподаватели института национальной культуры, сотрудники учебно-практической лаборатории мультимедиаресурсов и арт-технологий ФГБОУ ВО «МГУ им. Н. П. Огарѐва» (получено предварительное согласие), студенты старших курсов направления подготовки «Медиакоммуникации», хорошо владеющие технологией видеомонтажа (в рамках производственной практики в учебнопрактической лаборатории мультимедиаресурсов и арт-технологий);

– организация учебного процесса, бесплатное приобретение актуальных медиакомпетенций слушателями школы, обучение слушателей школы согласно учебному плану проекта.

4. Определение участников решения проблемы и их функций (при необходимости):

– администрирование проекта: привлечение преподавателей и спикеров для занятий школы;

– бесплатное обучение в рамках проекта (самостоятельное проведение занятий; спикеры и преподаватели школы);

5

– размещение информации о проекте в СМИ и соцсетях (самостоятельно + слушатели школы).

5. Выбор и описание методов и инструментария:

– фото- и видеотехника учебно-практической лаборатории мультимедиаресурсов и арт-технологий ФГБОУ ВО «МГУ им. Н. П. Огарѐва»;

– компьютерная техника и программное обеспечение института национальной культуры ФГБОУ ВО «МГУ им. Н. П. Огарѐва».

Программы для видеомонтажа:

Профессиональный видеоредактор Adobe Premiere Pro;

Популярная бесплатная программа для редактирования видео с русским интерфейсом CapCut;

Фото- и видеоредактор для смартфонов на Android и iOS InShot.

6. Описание алгоритма действий:

а) разработка учебного плана проекта;

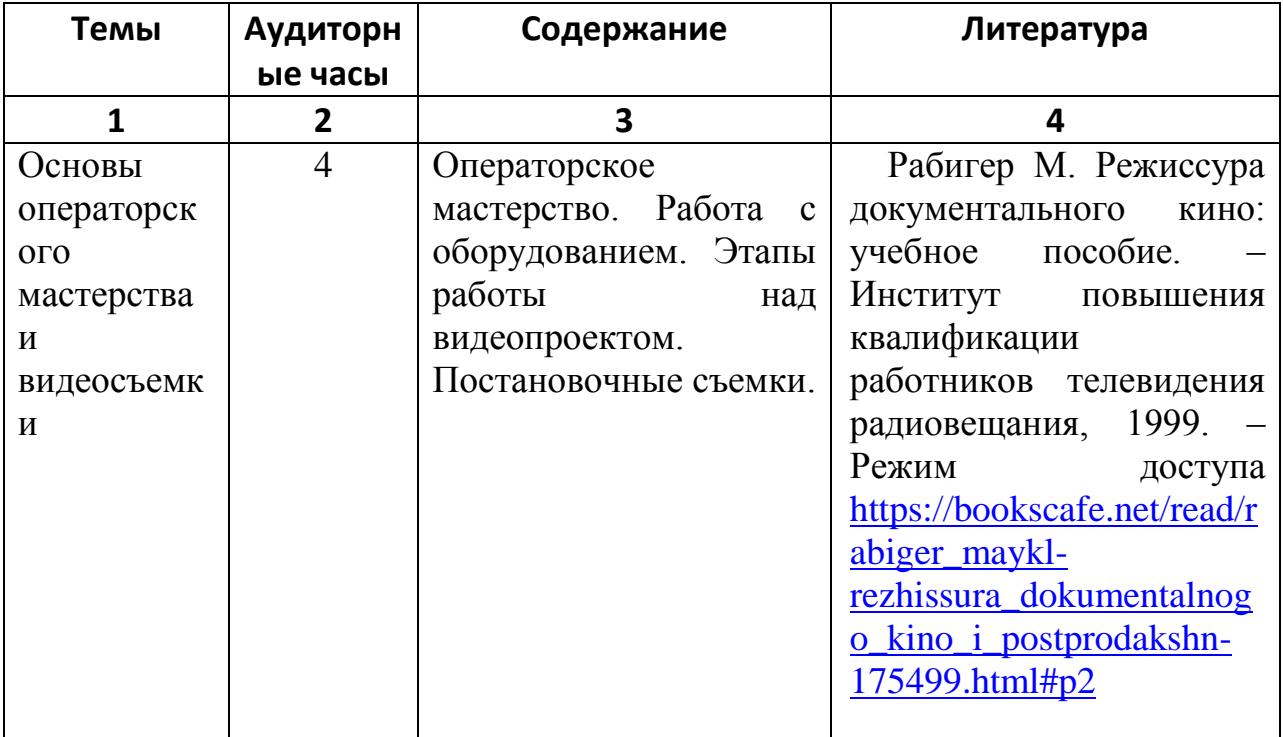

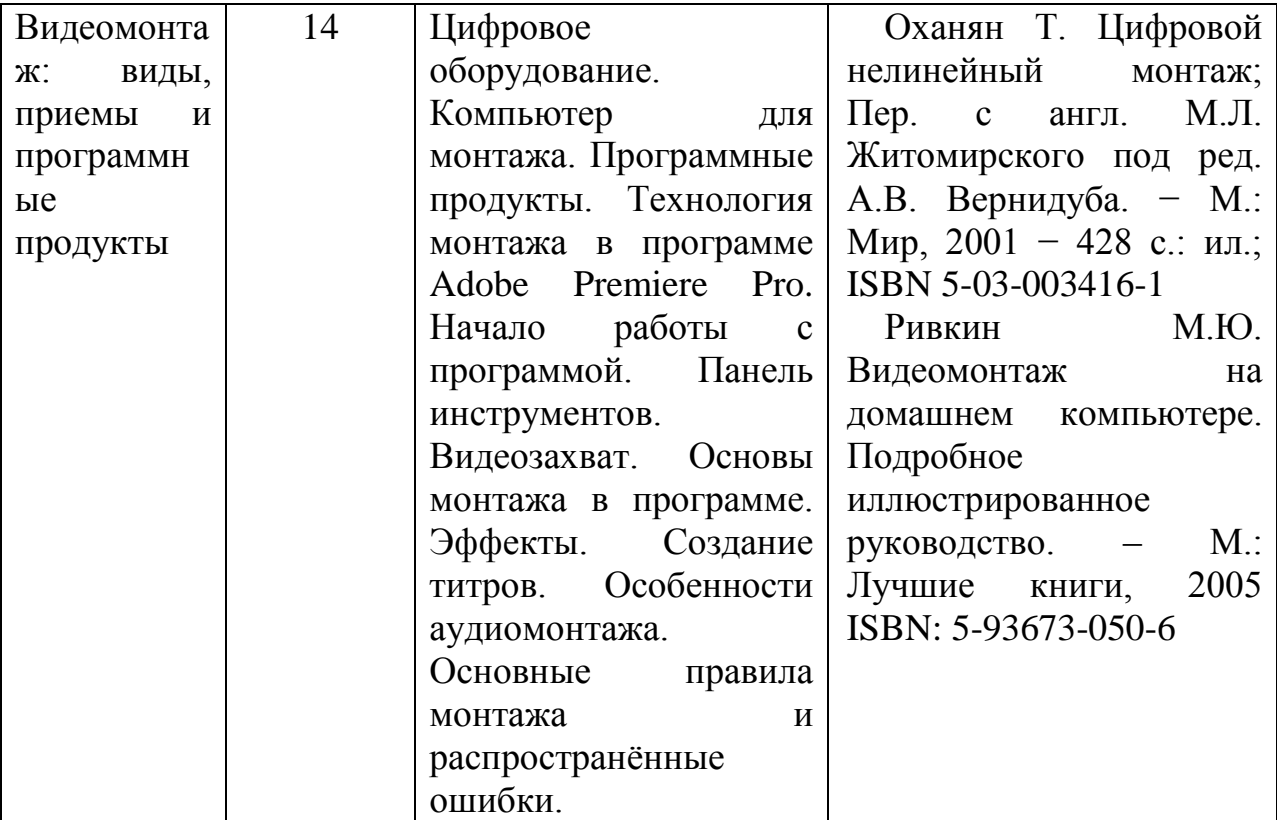

б) привлечение преподавателей и спикеров для занятий школы;

в) реализация проекта;

г) презентация результатов обучения (созданных буктрейлеров) слушателями школы;

д) размещение информации о проекте в СМИ и соцсетях.

7. Обоснование ожидаемых результатов:

Сформированные навыки позволят слушателям школы продолжить успешную работу по созданию буктрейлеров в рамках профессиональной деятельности, будут способствовать обмену опытом с коллегами, студентам и молодежи приобретенные навыки позволят реализоваться в медиасреде в качестве букблогеров, буктьюберов и др. Участники проекта повысят свою профессиональную компетентность, улучшат навыки самопрезентации.

8. Выявление рисков для решения проблемы:

Нет

9. Рекомендации по использованию результатов в профессиональной сфере:

Презентация буктрейлеров в рамках профессиональных мероприятий библиотечно-информационной и издательско-книготорговой сферы, участие в конкурсах буктрейлеров, размещение в соцсетях.